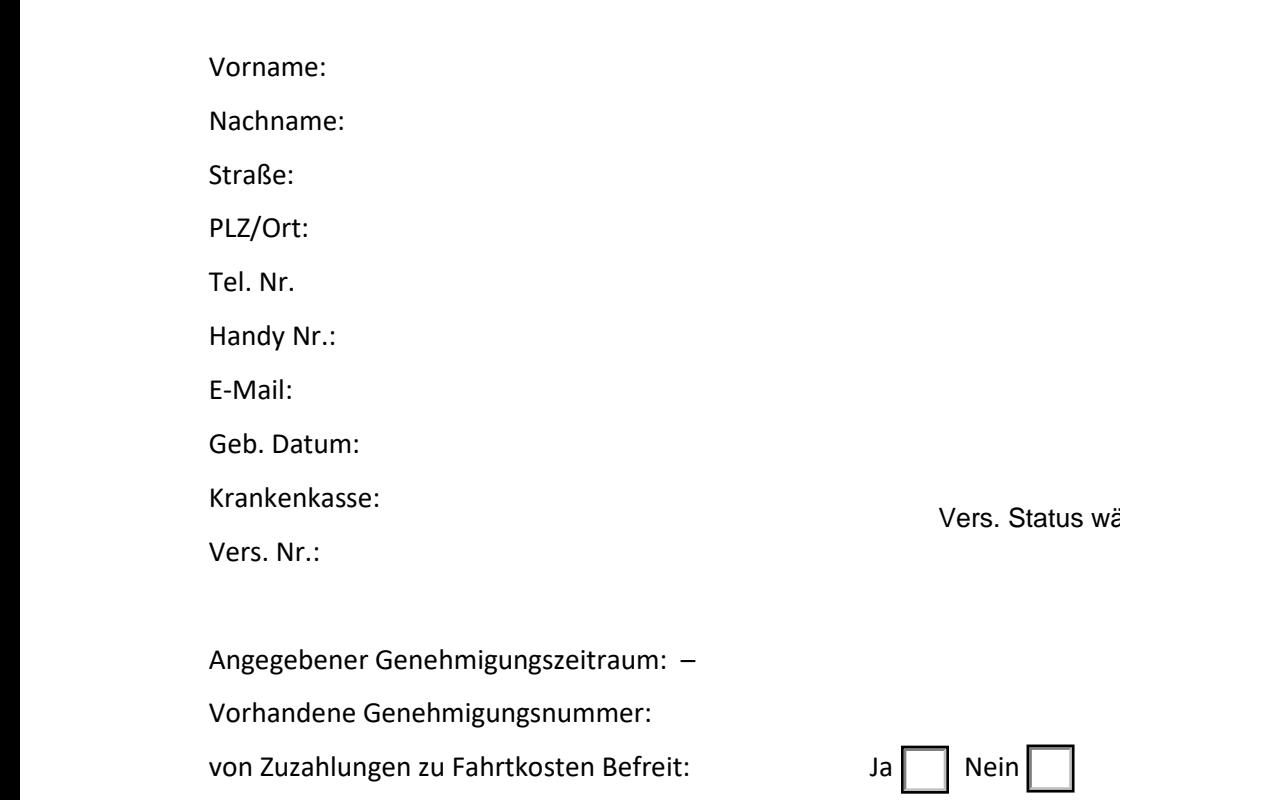

Handelt es sich bei Ihnen um eine Genehmigungspflichtige oder Genehmigungsfreie Fahrt/Fahrten? Damit wir das im Vorfeld bereits Eingrenzen können sollten wir von Ihnen Wissen: Grund der Beförderung:

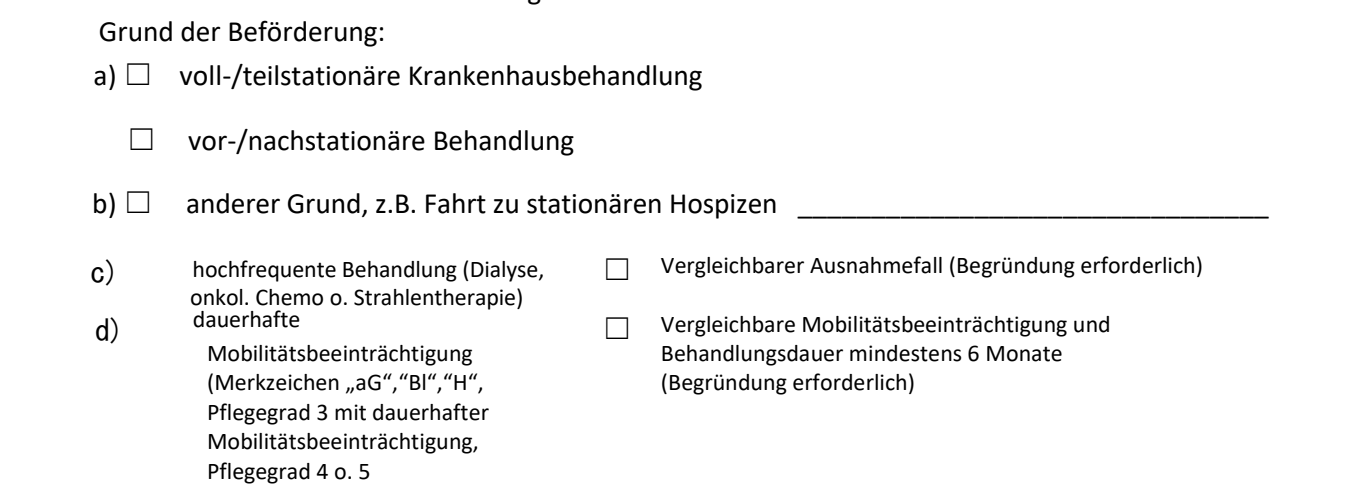

Behandlungstag, Behandlungstage (Frequenz wie oft in der Woche/Monat):

Nach Möglichkeit übermitteln Sie uns die Genehmigung der Fahrtkosten per Fax, nach erhalt Ihrer Daten erstellen wir Ihnen Anwesenheitsformulare

Sind Sie von den Zuzahlungen zu Fahrtkosten nicht Befreit erhalten Sie von uns zum Monatsende eine Rechnung über den von Ihnen zu tragenden Eigenanteil. (Siehe Merkblatt im Anhang bzw. Genehmigung Schreiben Ihrer GKV.) Ihre Daten benötigen wir um mit Ihrer GKV die Fahrtkosten Abrechnen zu können. Diese werden bei uns gespeichert und nicht an dritte weitergegeben.

**Speichern Drucken Eingaben Löschen**